## WTAD Practical Sample Paper -3

- 1. Develop a JSP Page to perform database driven operations like insert, Delete, Update and selection with table named Employee having fields like empId, Name, Address, Salary.
- 2. Develop a program to perform the database driven operation like insert, Delete, Update and select. To perform the above operations create one table named Employee.

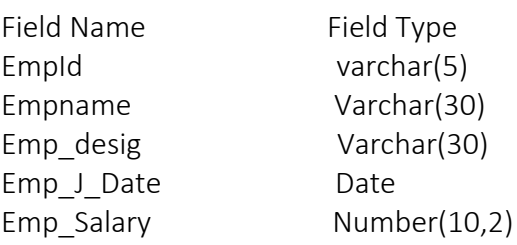

- 3. Develop a interest calculation application in which user will provide all information in HTML form and that will be processed by servlet and response will be generated back the user via JSP Page using beans. Write java script code for input validation.
- 4. Assume that the information regarding the marks for all the subjects of a student in the last exam are available in a database, Develop a Servlet which takes the enrollment number of a student as a request parameter and displays the mark sheet for the student.
- 5. Write the following programs
	- a. Create a Event Registration form containing fields like Participant Name, Address, Phone No and email id and do the needful validations for empty and valid emailed field.
	- b. Take above form and write a Servlet to insert the values in Event Table in database using JDBC and display the List of registered students.
- 6. Create a Shopping HTML page which allows the selection of multiple products. Give checkbox against the name of the item. The user selects the checkboxes of those items which he wants to purchase and clicks the Submit button. The items selected are added to the shopping cart maintained in session. The next page displays the Bill to the user along with each item in the bill its amount and the last line displays the bill total. Store the item name, its price in the session.
- 7. Create a login form containing username and password fields. After successful login display the salary details for the specified login id using JSP. Retrieve the details of salary from a salaryDetails table containing fields like loginid, password, grossSalary, netSalary, dateOfDeposit. If user tries to retrieve the JSP Page directly then user should be redirected to login page.
- 8. Write a servlet to read the name of product from the user via form and retrieve the details of specified product from sales table and display in ms-excel format. Consider that the structure of sales table as ProductName, quarter1Sale, quarter2Sale, quarter3Sale, quarter4Sale
- 9. Write a JavaScript program to add the elements in to two array, merge both the array and display the merged array in ascending order.
- 10. Write Javascript and perform the following task.
	- \* Ask the user for his/her name.
	- \* Tell the user how long the name is.
	- \* Print the name in uppercase and lowercase.
	- \* Print the first character of the name.
	- \* Say whether the name contains the letter 'v'.
	- \* Say whether the user is a Netscape or Internet Explorer user.
	- \* Say whether the user is a Windows NT user.
- 11. Develop a JSP page having student's personal information and Subject Marks. A servlet will process the Marks data (total and percentage) and based on the result (Pass/Fail) redirect the response to proper page and display the message.
- 12. Suppose we have three pdf files for the MCA-1 result, MCA-2 result and MCA-3 result respectively. Now write a Servlet which displays the appropriate PDF file to the client, by looking at a request parameter for the year (1, 2 or 3).
- 13. Develop an application to write a "page-composite" index.jsp that will pass control to another page which also includes inner.jsp having a message "Welcome to Gujarat Technological University".
- 14. Develop a beans application having property named Emp\_no, Emp\_Name. Use <jsp:useBean> standard action to set and get the beans property with request scope.
- 15. Develop a web application which will show the below mentioned database information in jsp page in a tabular format. Database: Oracle SQL Table: Emp\_Info

Field Name Field Type

Emp \_id Integer

Emp\_name varchar

Emp\_city varchar

Emp\_Dept varchar

Emp\_gender varchar

Emp\_DoJ date

- 16. Write a JSP page to find the factorial of a given number using standard tag library of JSTL.
- 17. Make a JSP page that lets the user supply a request parameter indicating the background color. If no parameter is supplied, a background color should be selected at random